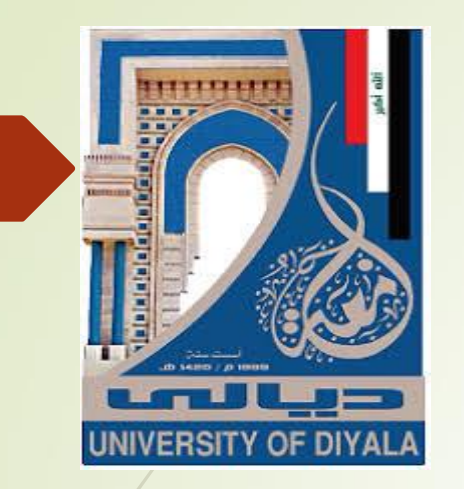

**برعاية السيد رئيس جامعة ديالى المحترم**

**تقام دورة التدريب االحترافي للتعليم االلكتروني المدمج لجامعة ديالى بالتعاون مع الفريق الوزاري**

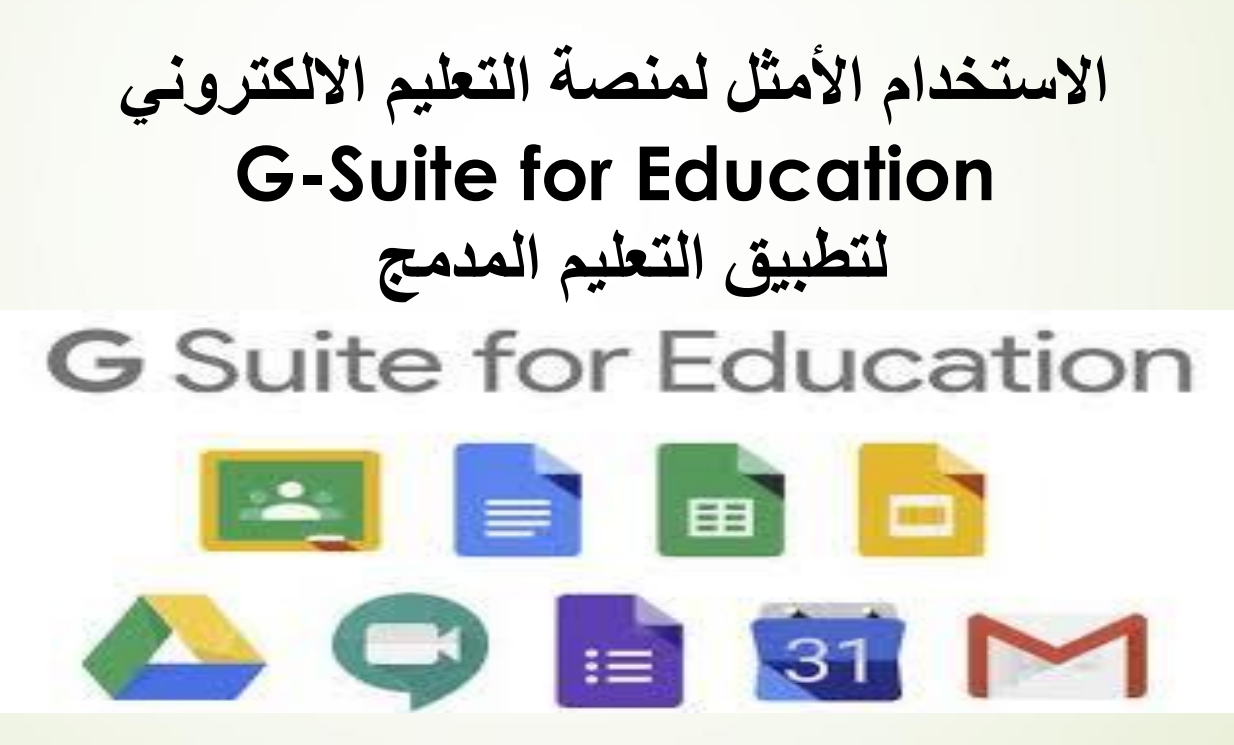

اعداد : الدكتور قحطان مجيد ياس كلية الطب البيطري

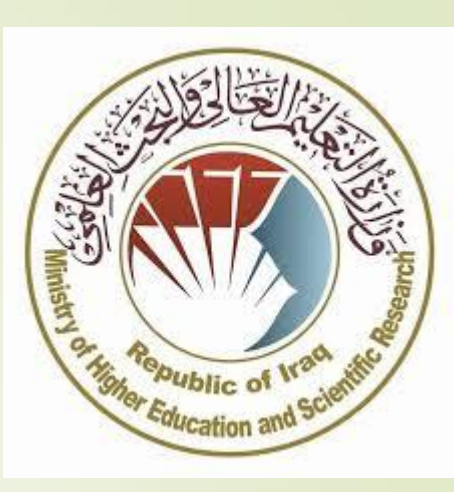

**Introduction** 

**Definition**: A professional platform provided from Google to manage elearning in any educational institution and applying learning process remotely.

#### **Features of G suite**

- 1. A professional services provided for users
- 2. Many application attached with G-Suite for education
- 3. Includes an unlimited number of users
- 4. Organizing the relationship between teacher and learner
- 5. There are many types of platforms currently

#### Google searcher\ G suite for education

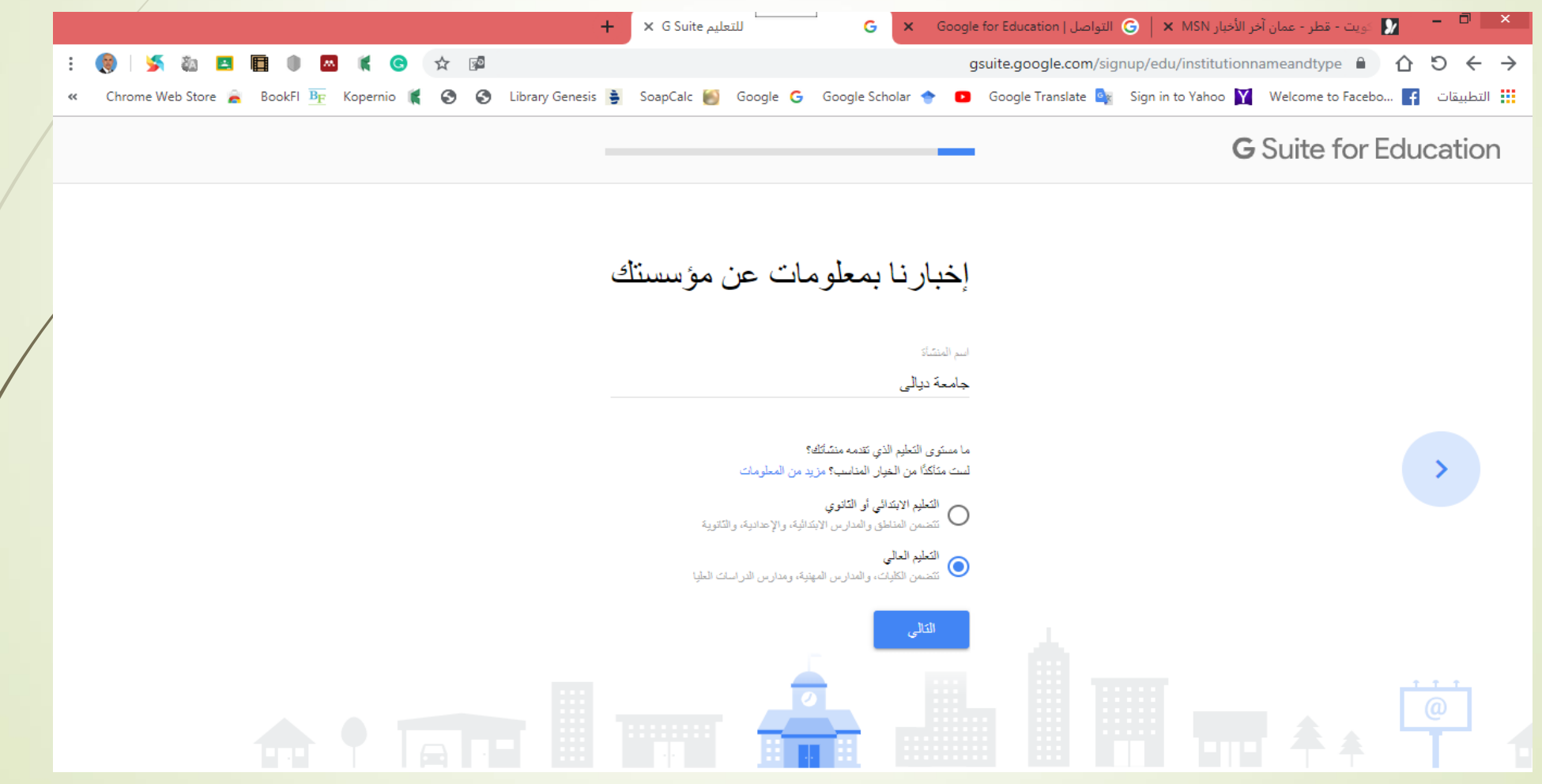

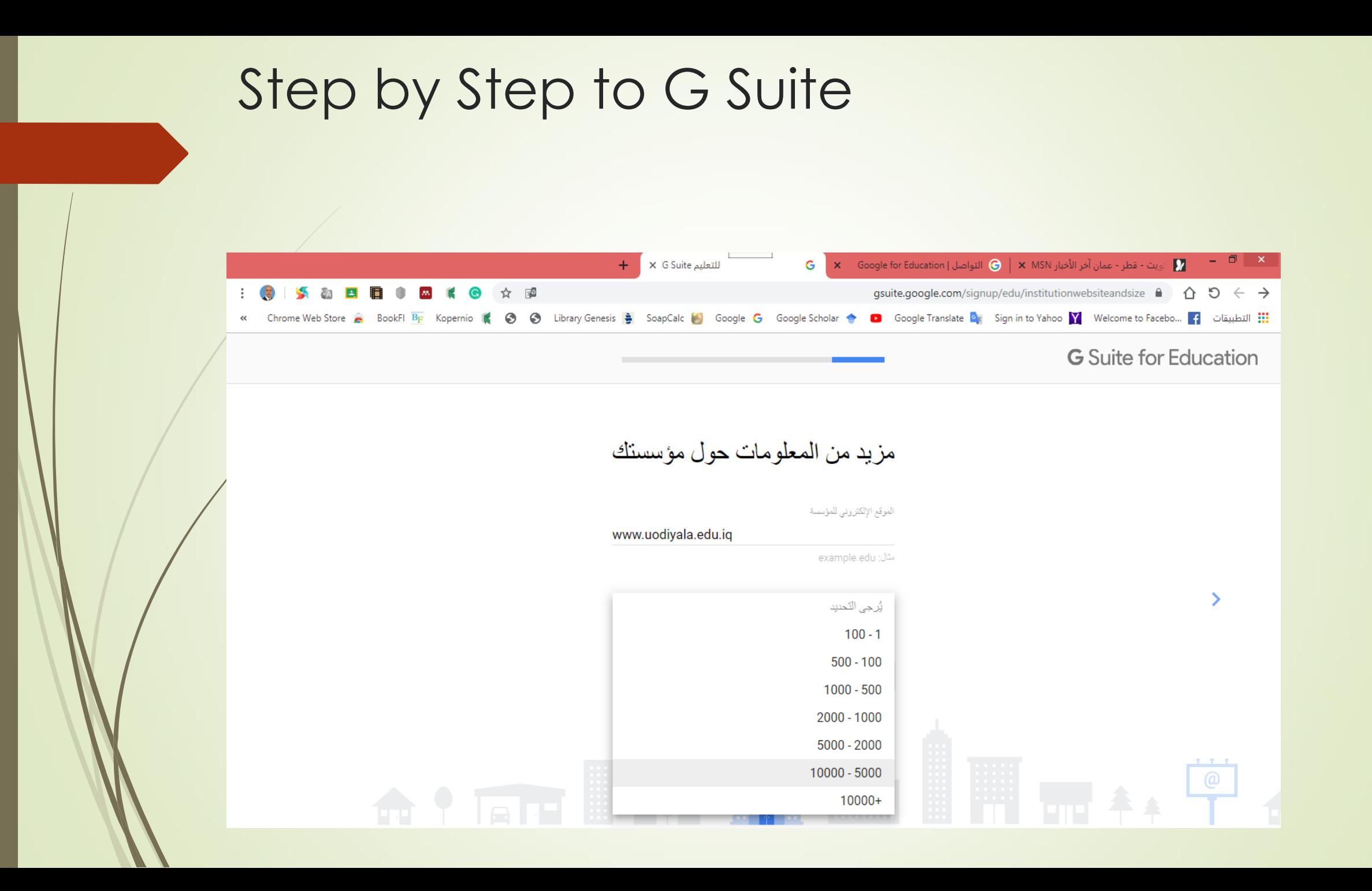

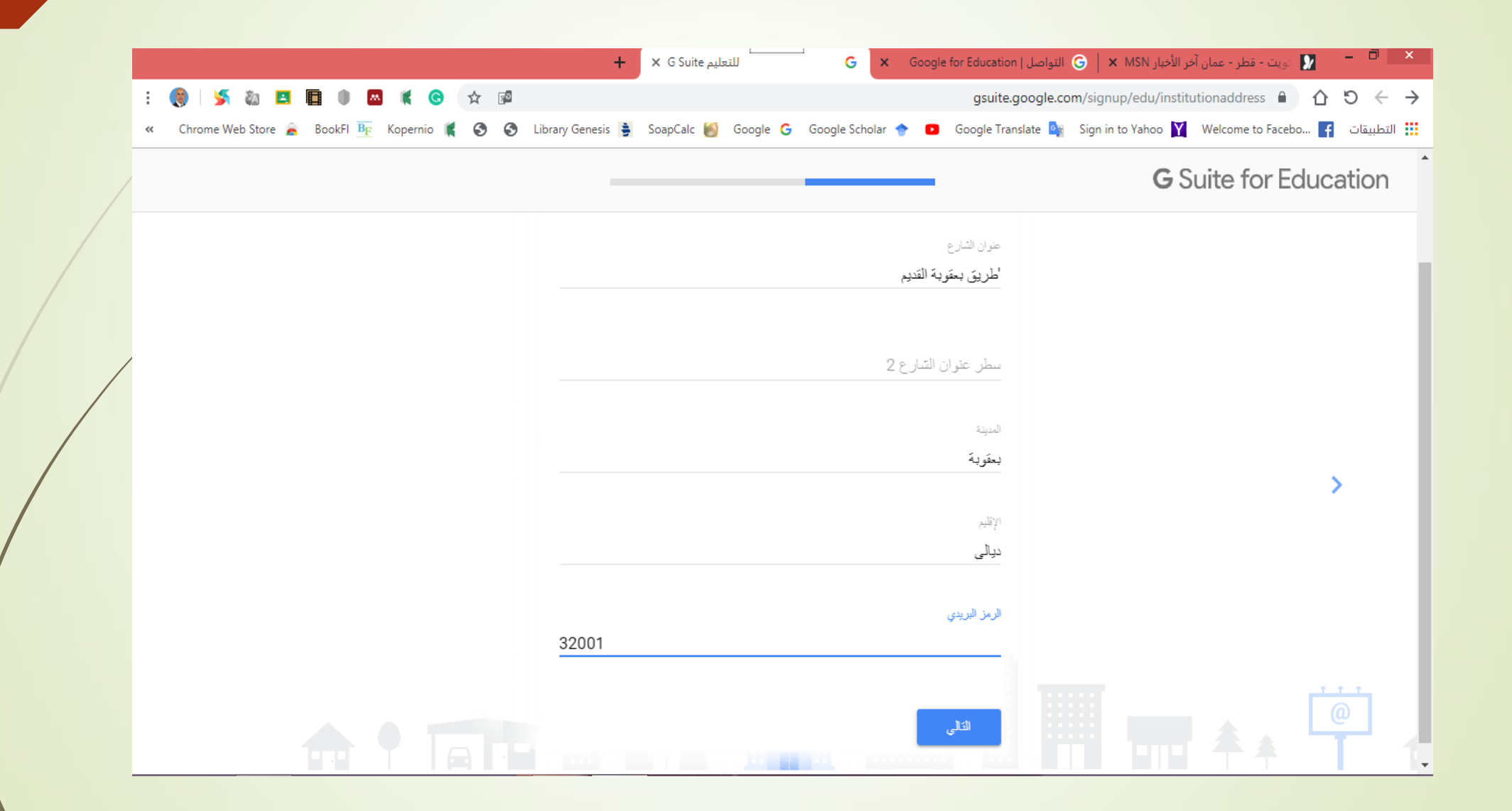

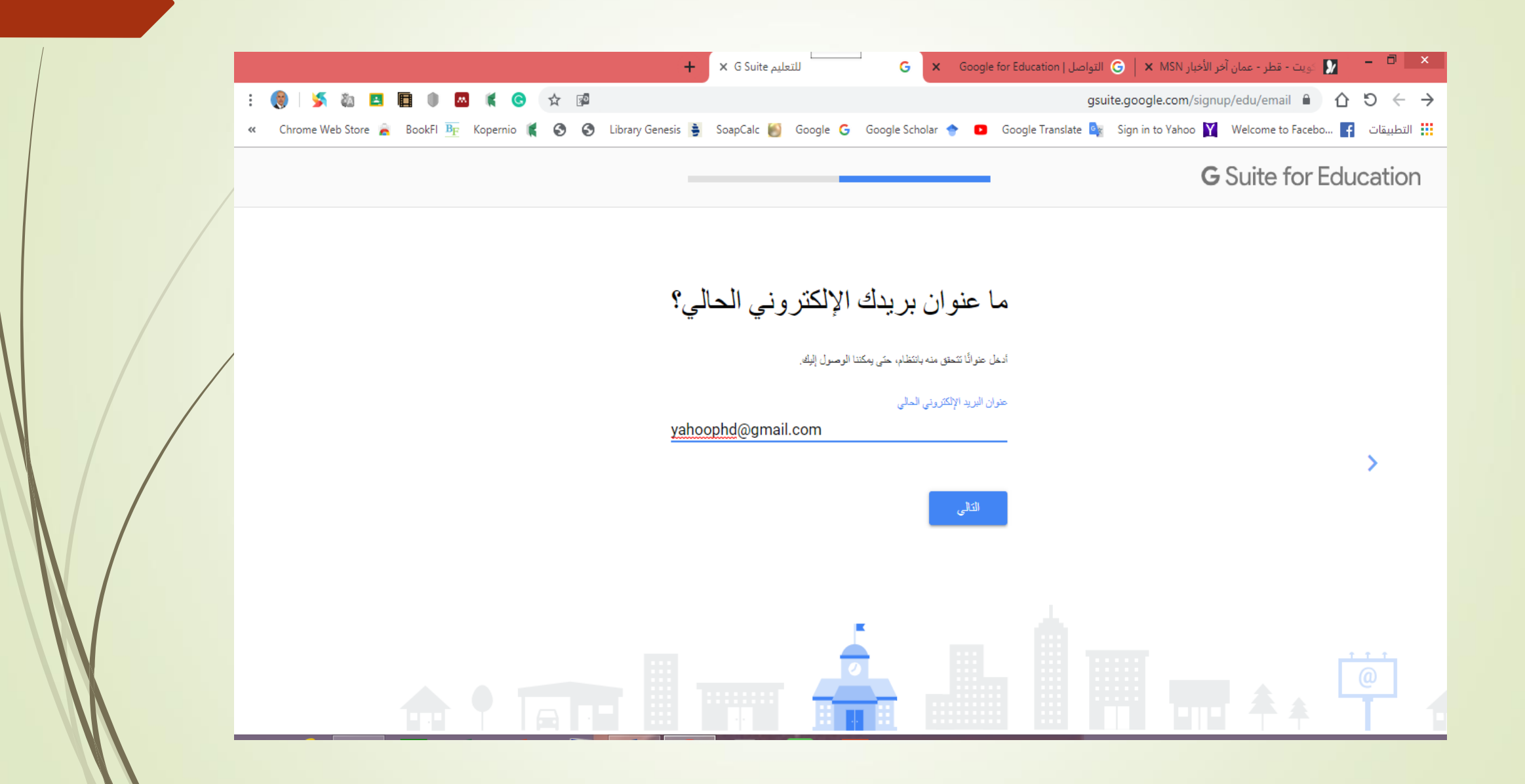

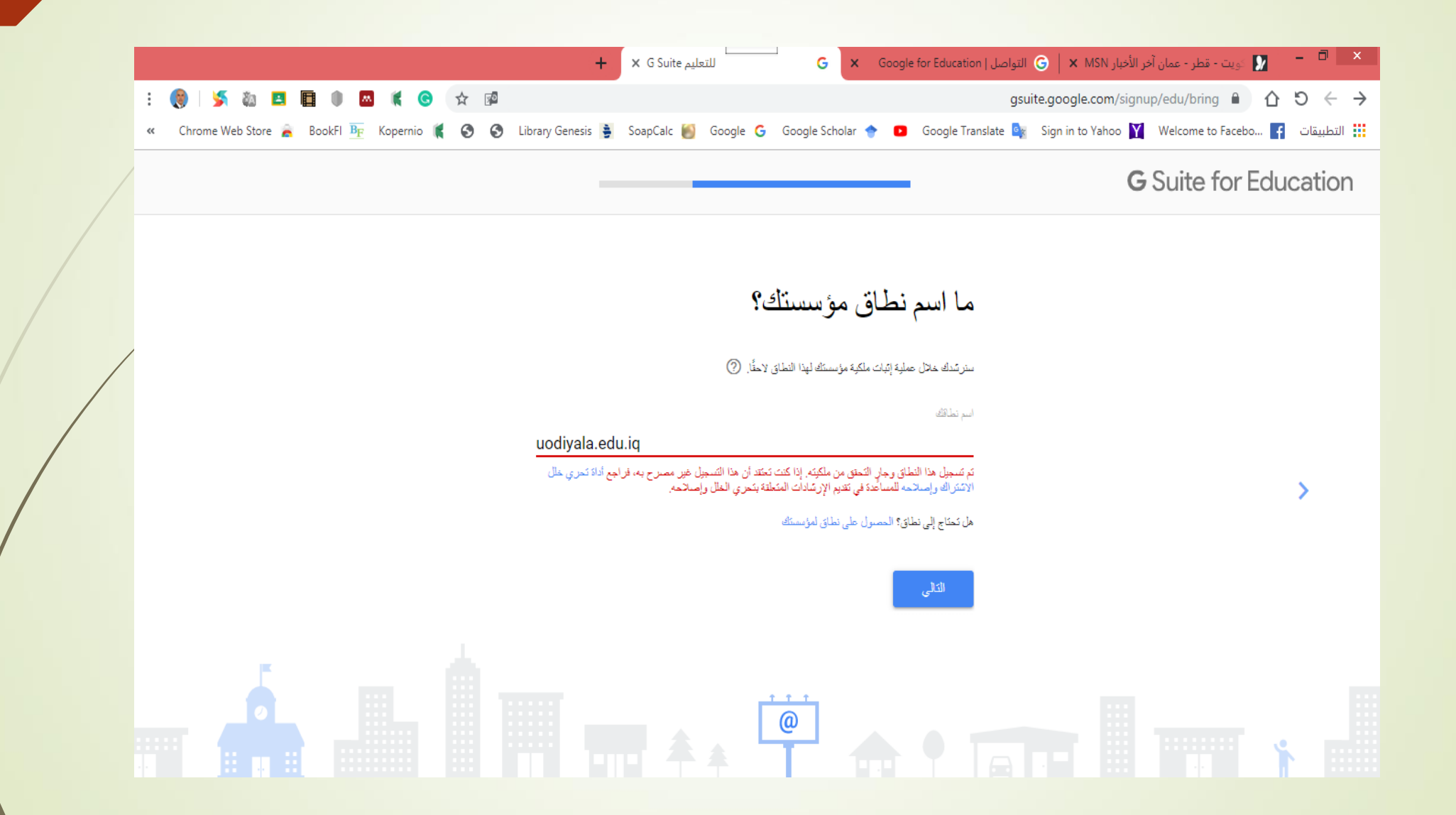

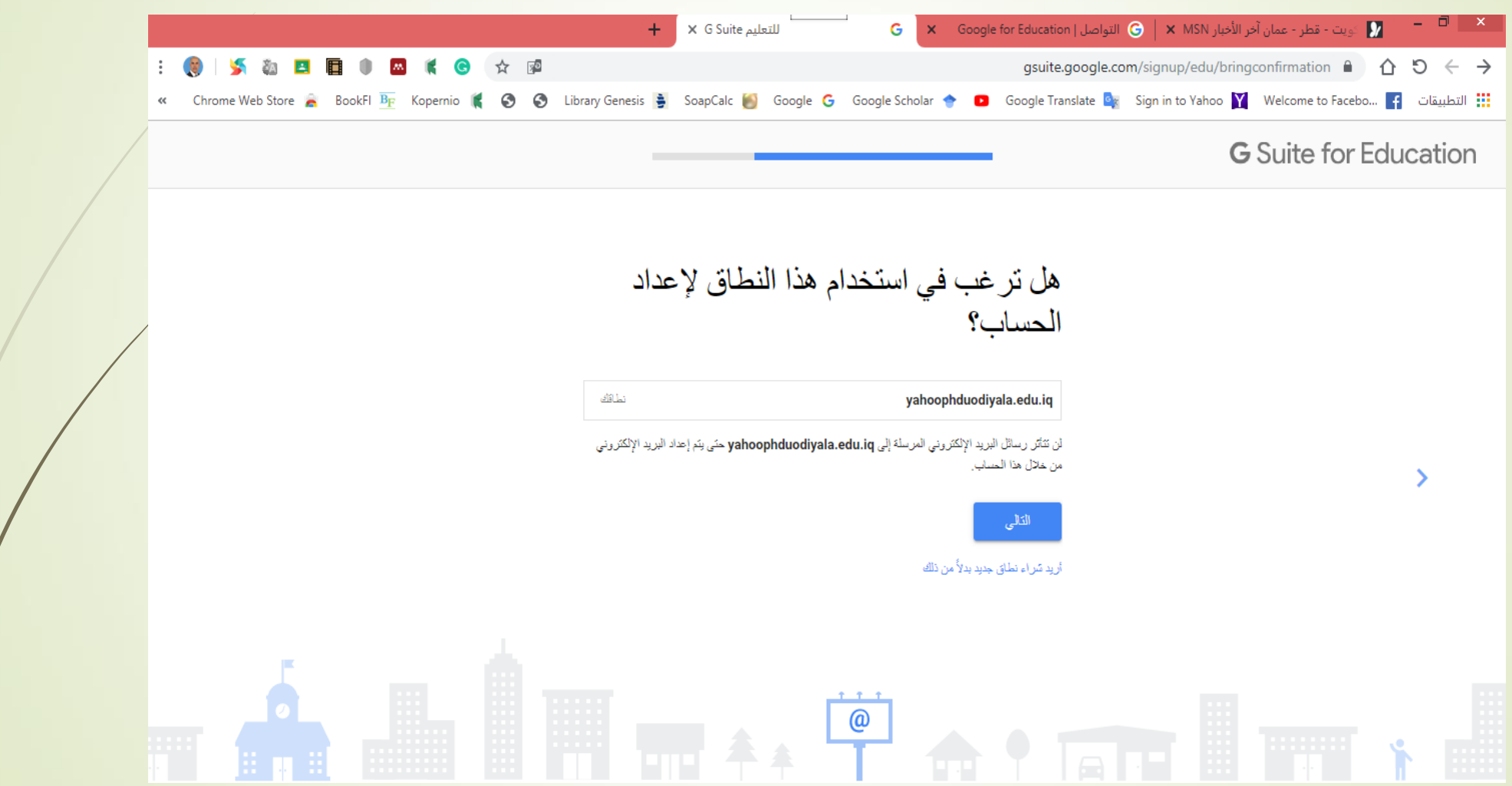

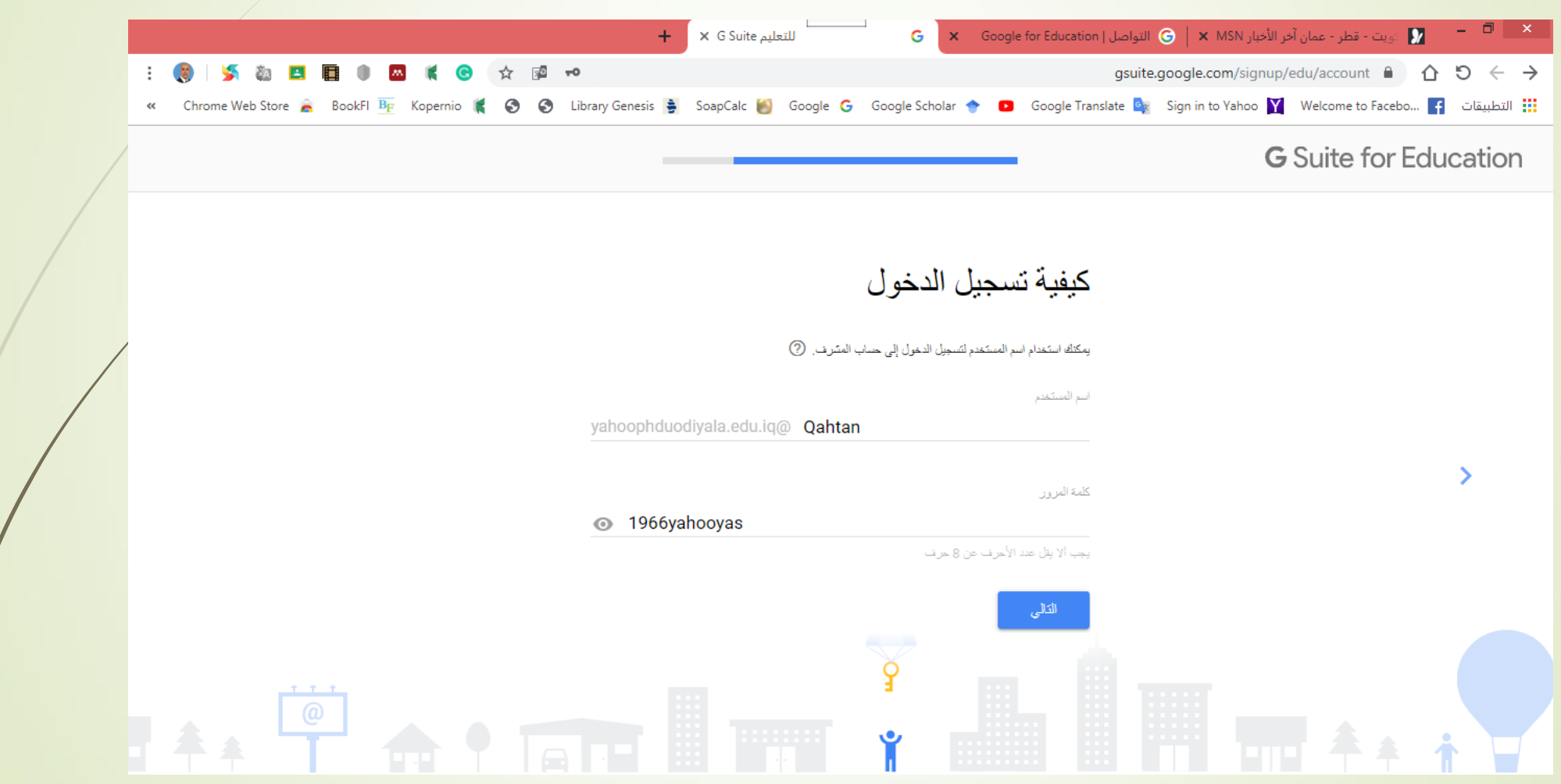

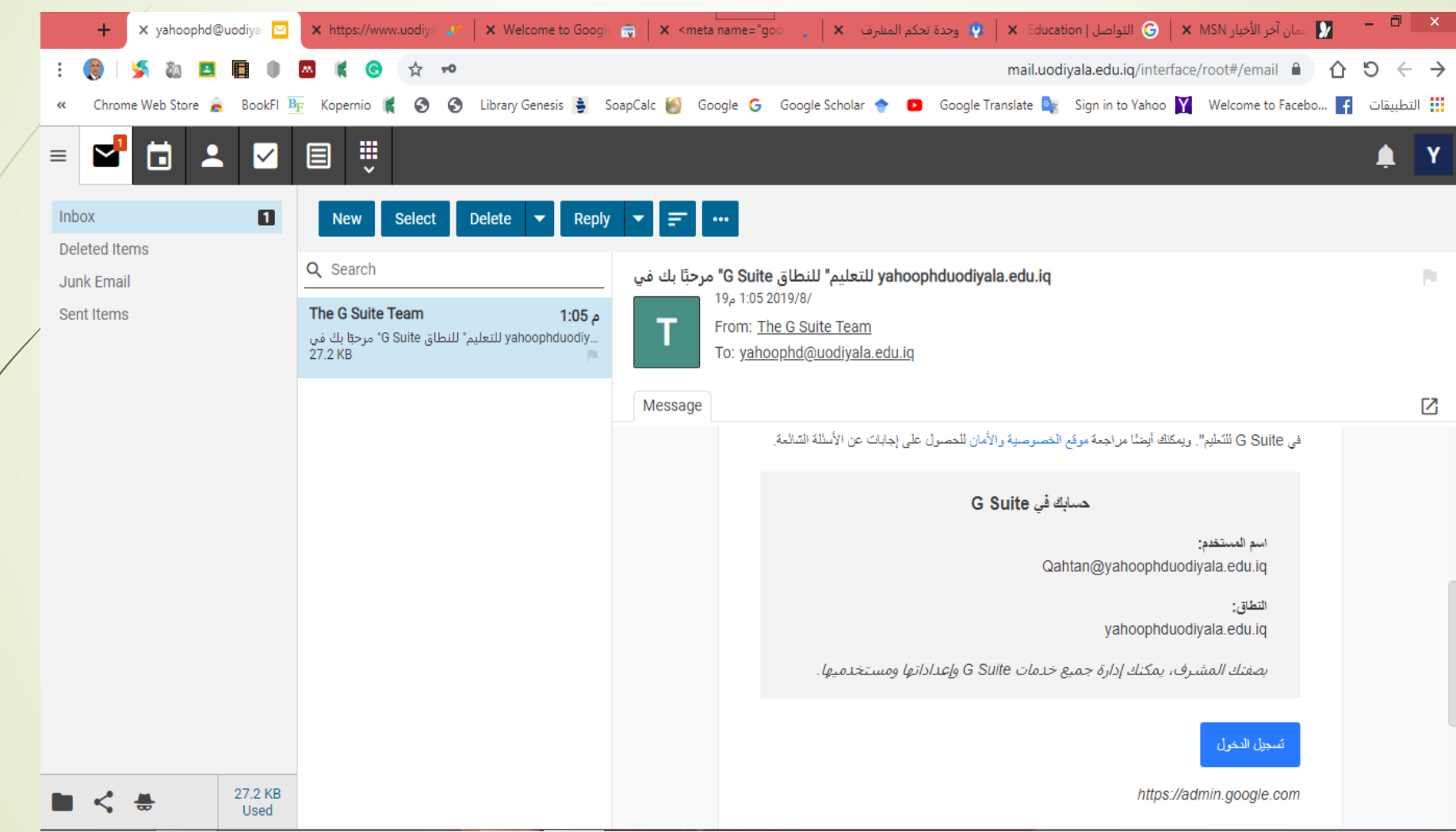

#### The admin login in the site of G suite

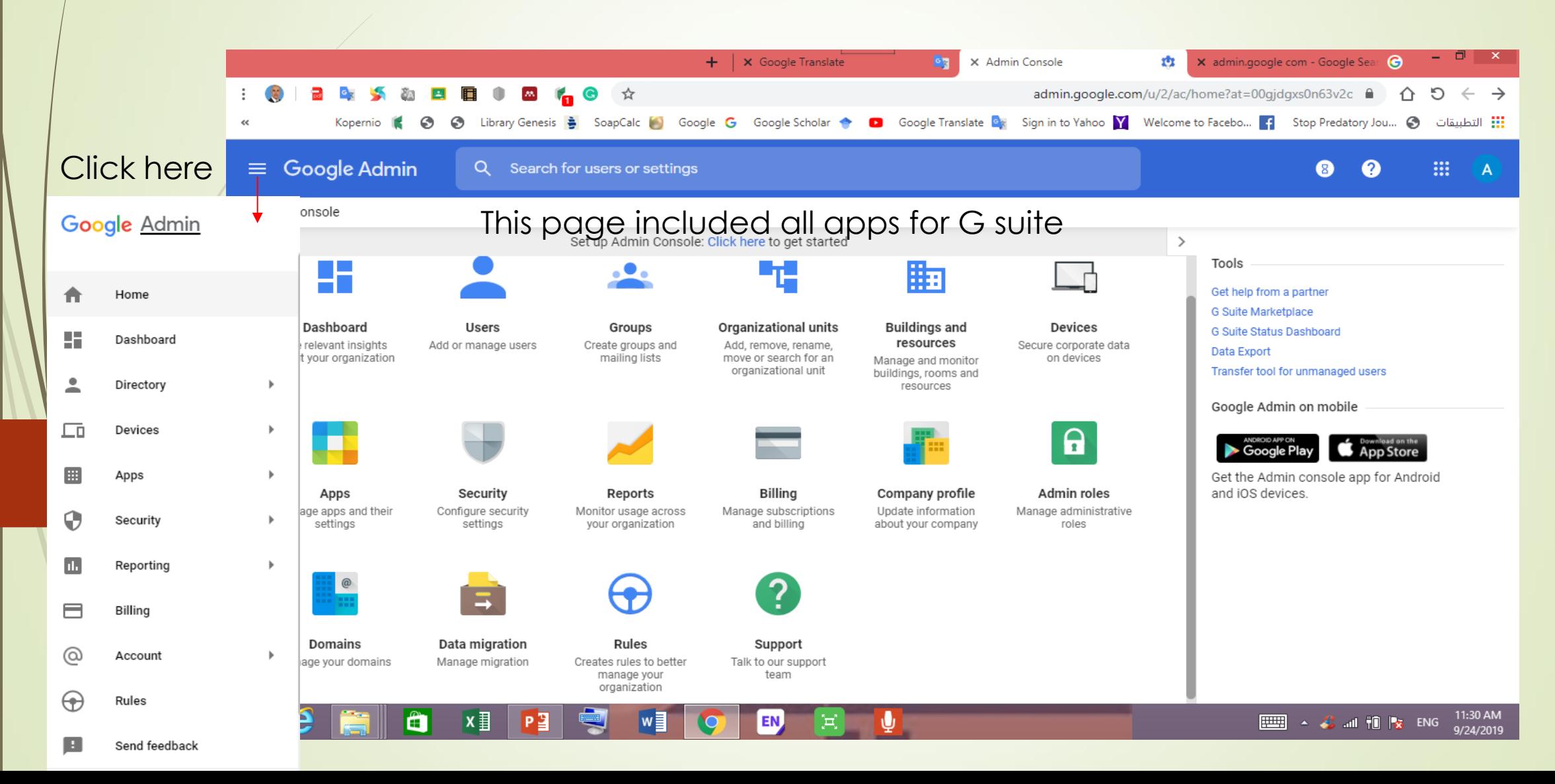

The admin uses organizational units to add all faculties of university with each departments and study stages which considered as a groups

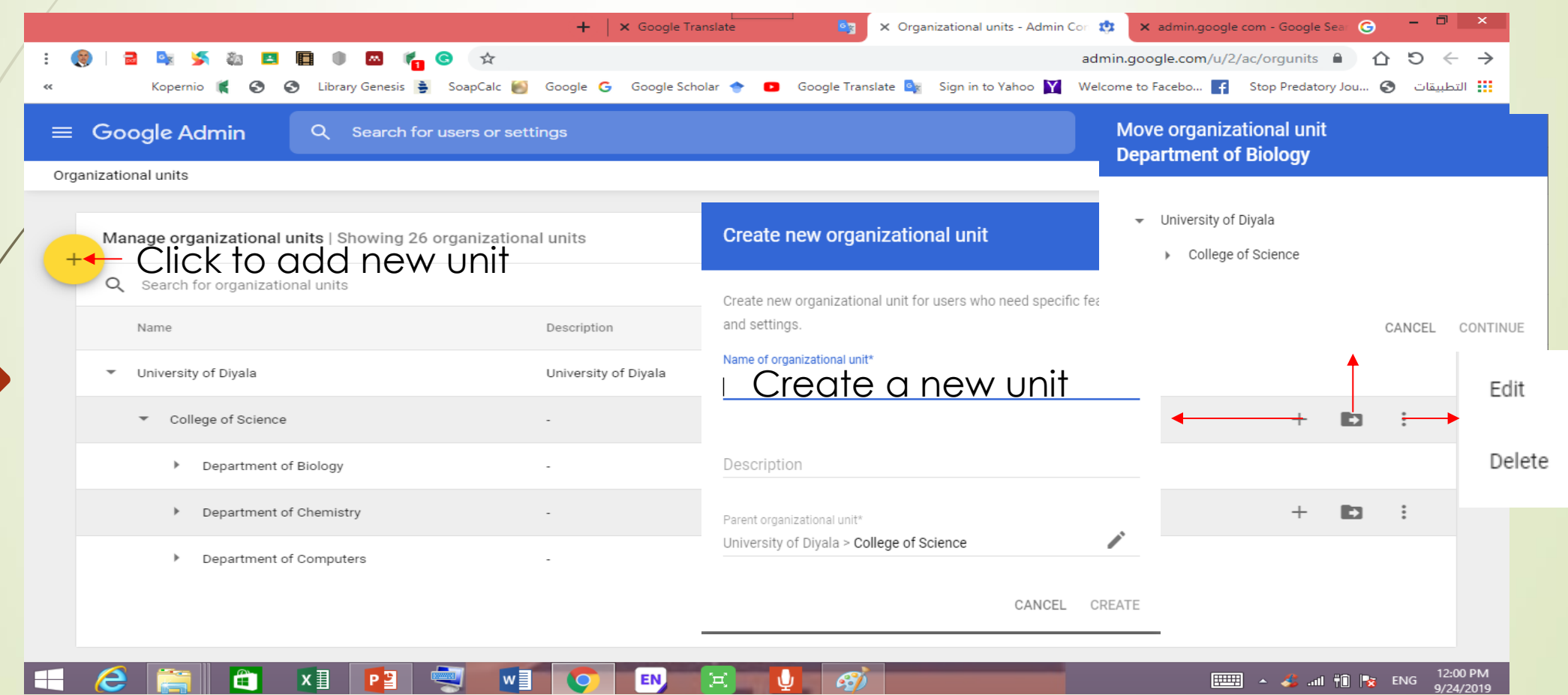

Creation a new groups for each college in the university

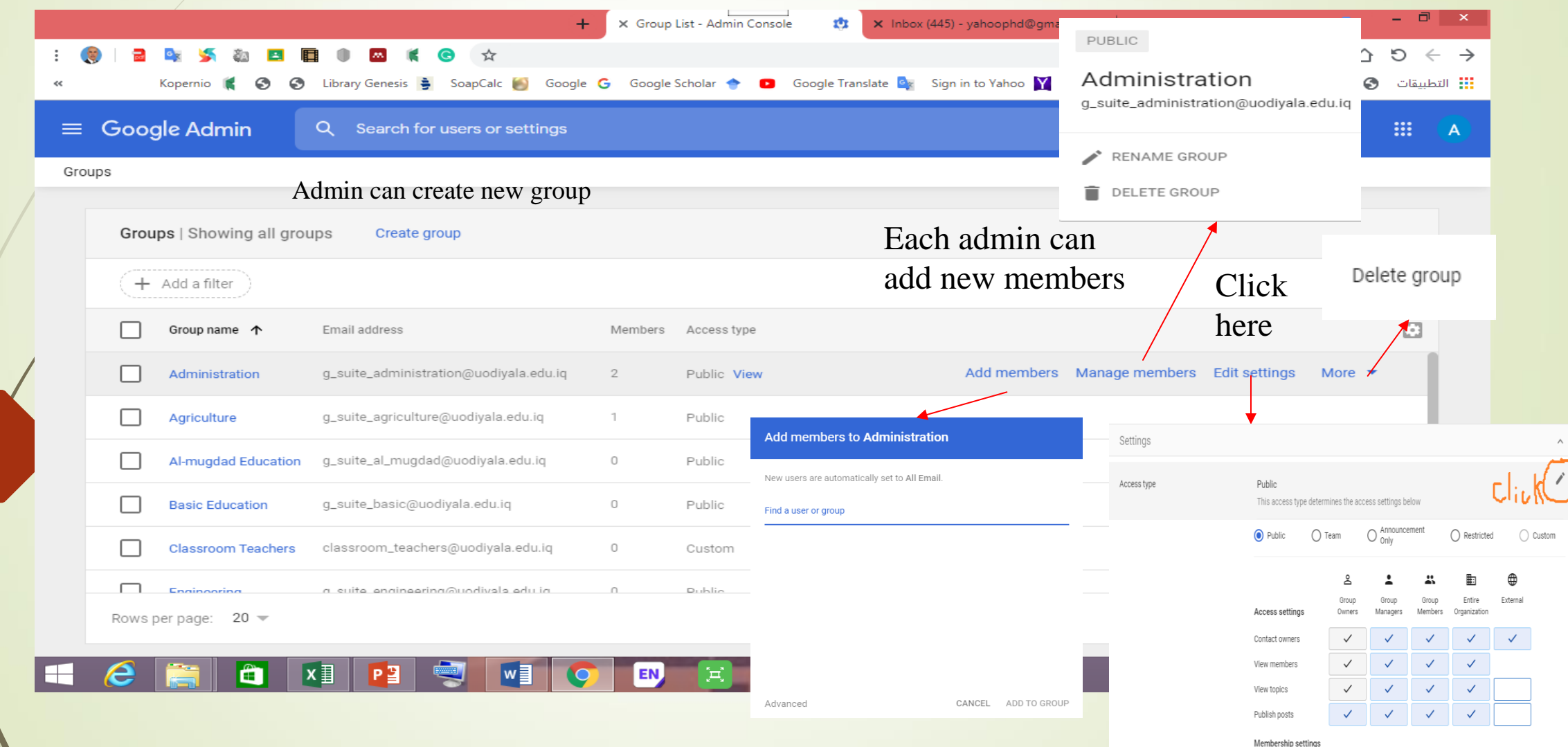

#### All users appearance in the University

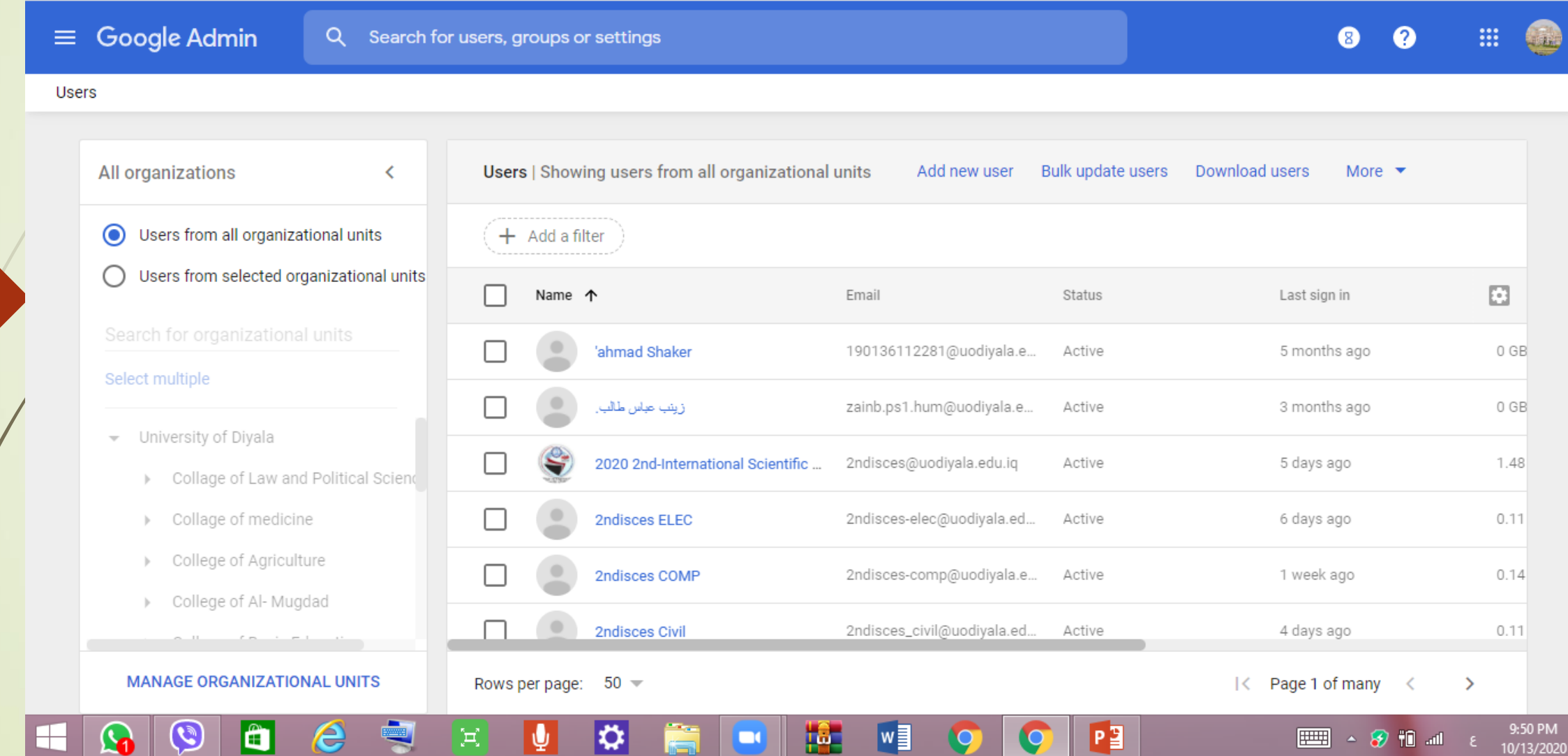

#### Admin can add a new users

 $\mathcal{L}$ 

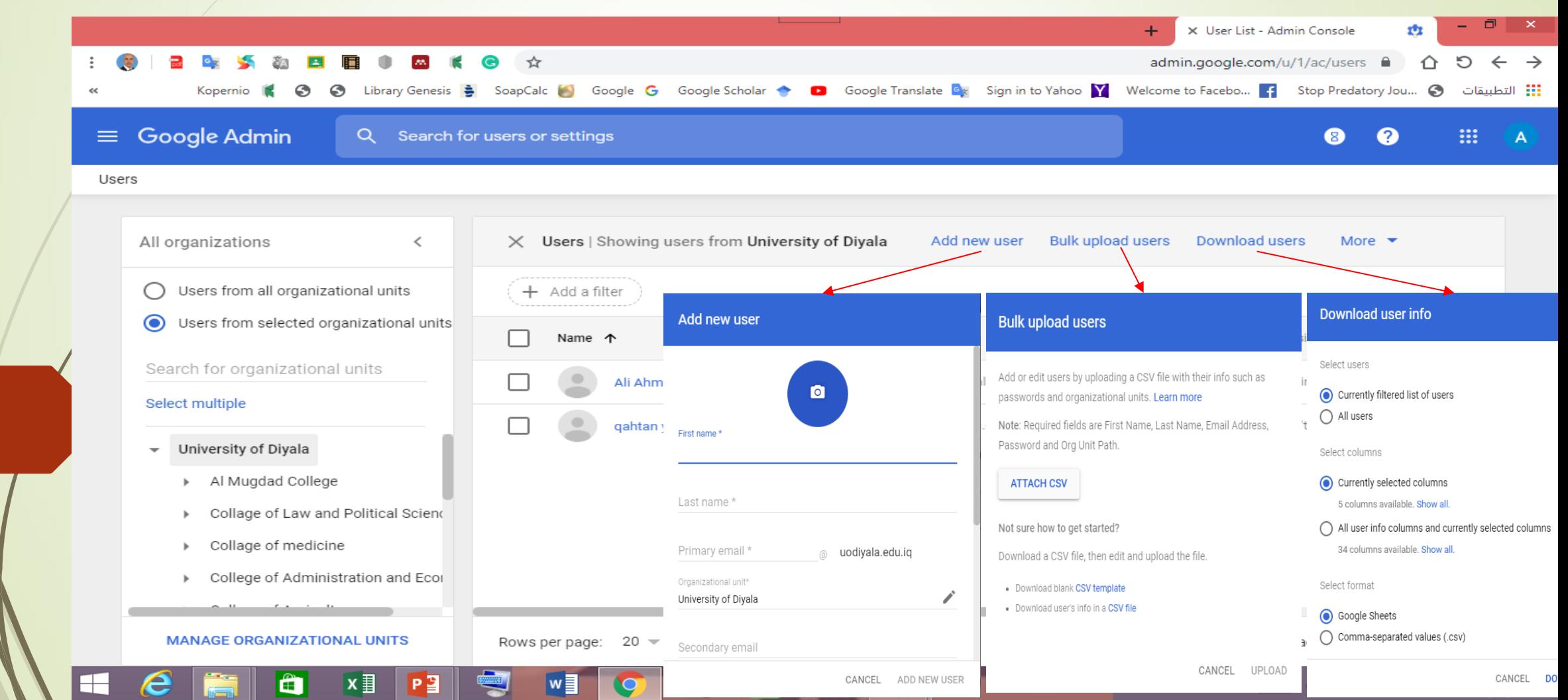

Super Admin granted all privileges for all co-admins

of

**COLLEGE** 

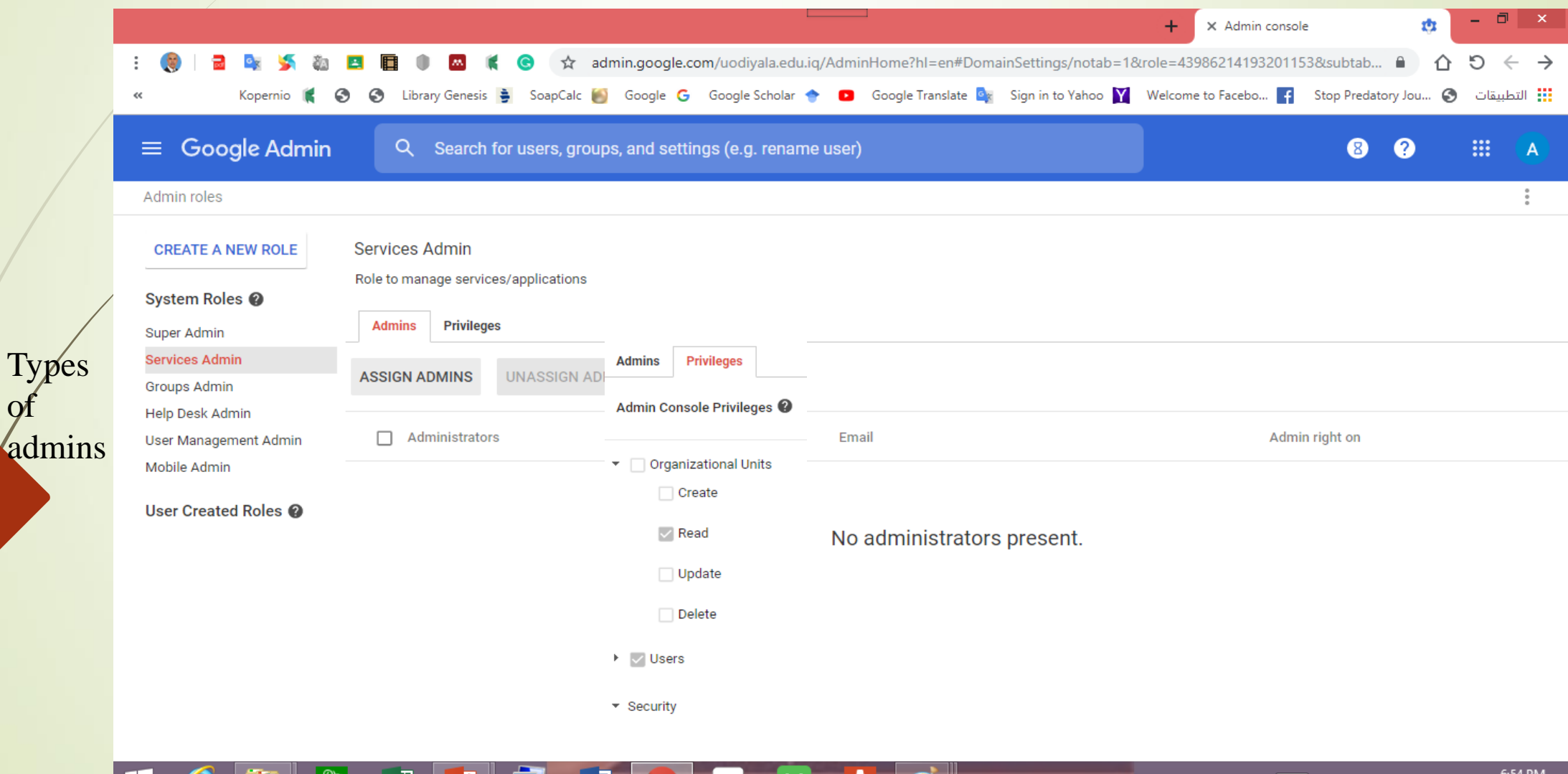

睡期

کتا ا∐ اسکت م

9/28/2019

Specific privileges can granted to the users to be co-adman

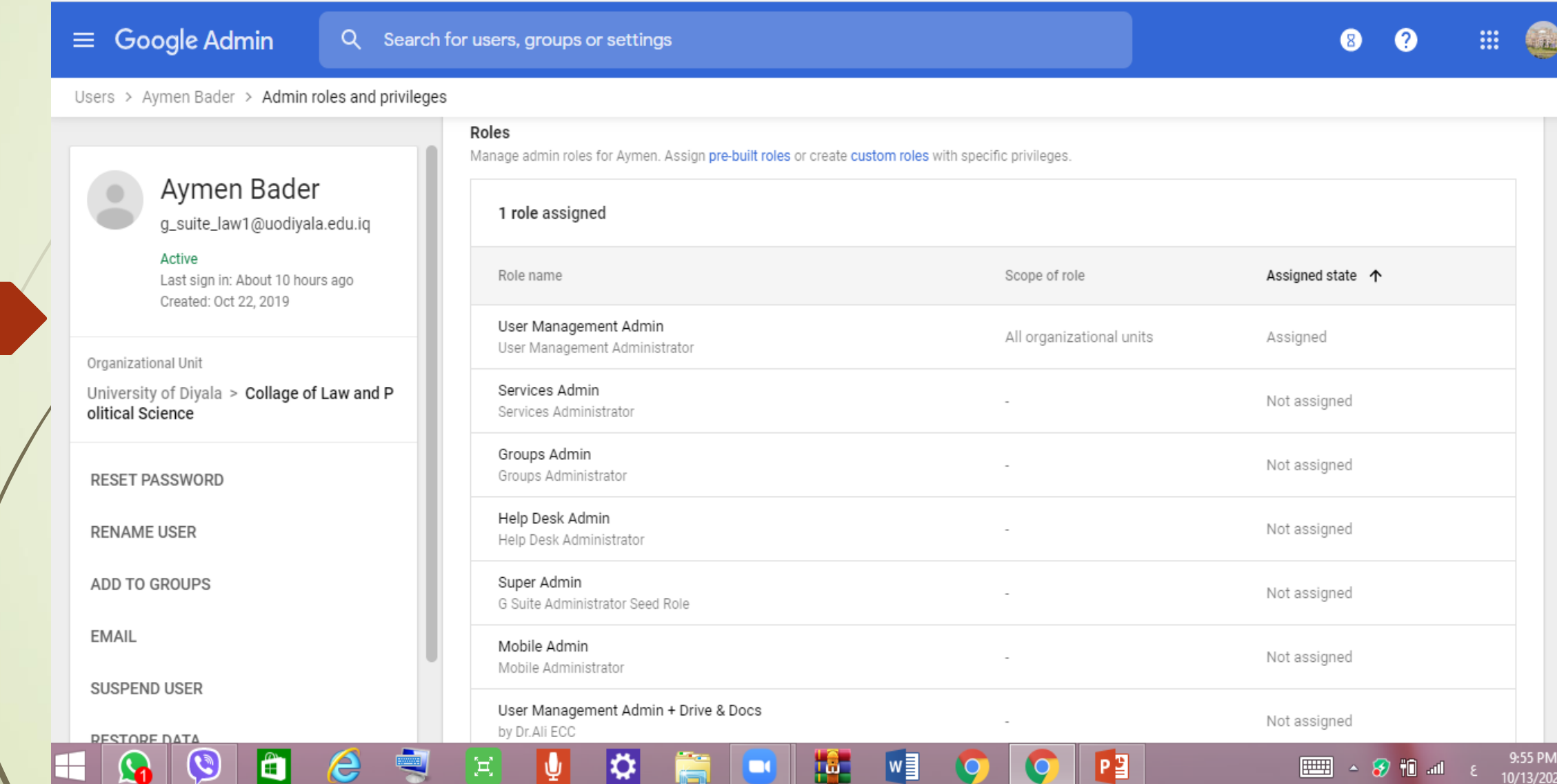

Super admin can add all Google apps for each groups

![](_page_17_Picture_14.jpeg)

eac

of

Super admin can download all charts for each group of collage

![](_page_18_Picture_28.jpeg)

#### Downloading report for classroom app

H

![](_page_19_Picture_28.jpeg)

 $w \equiv$ 

Ţц.

 $\equiv$   $\rightarrow$   $\partial$  if at

10/10/2020

#### Downloading report for drive with different files

![](_page_20_Figure_2.jpeg)

#### Downloading report for organization unit

![](_page_21_Picture_10.jpeg)

#### Super adman can contact with Google team to solve different problems

![](_page_22_Figure_2.jpeg)

#### By writing a specific problem

![](_page_23_Figure_2.jpeg)

The Software provided various results for us to solve problems

![](_page_24_Picture_8.jpeg)

#### Different ways to contact with Google team if the results not enough for us

![](_page_25_Figure_2.jpeg)

An Importance of G-Suite in e-learning at the University of Diyala

- 1. It provided unlimited accounts for users (**30000 accents**)
- 2. It provided many services to the users (**teacher and Student**)
- 3. It included many apps, especially )**Google Classroom, Meet(**
- 4. Management of educational content(**G-Drive**)
- 5. Easy access to educational content (**Free Access**)
- 6. Provides updated reports on the progress of the e-learning process
- 7. The platform is scalable and extensible
- 8. It provided a direct communication service between the teacher and the student (**Investigation Synchronous learning**)
- 9. Evaluation and estimation of students by conducting exams online

# **Thank you for your kind attention**